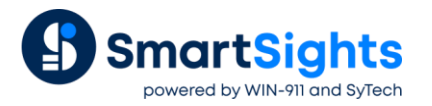

# **Report Time and Schedule Time**

# **Overview**

When designing report templates and schedules in **XLReporter**, there are two times that can be taken into account: report time and schedule time.

Report time is the time applied to every facet of the report, including report names, data group time periods and any date or time expression configured as a data connection in the report template.

Schedule time is the time at which the report is generated or updated in **XLReporter's** built-in Scheduler.

In many cases these are the same time, but in others it may not be. This document spotlights how these two times can be used to generate any report needed.

# **Template Design**

The following shows all the places where times need to be taken into account when designing a template.

# **Name Types**

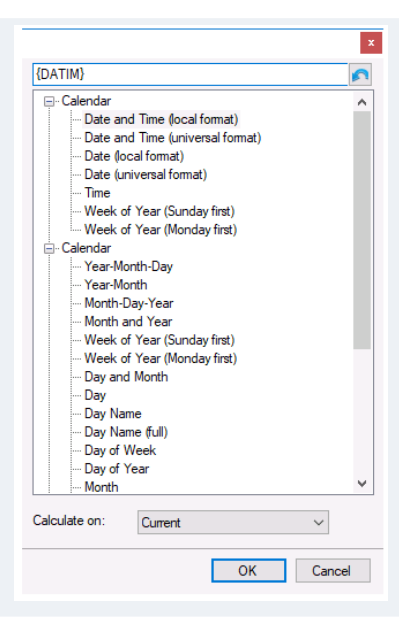

**Name Types** are **XLReporter** keywords for date and time expressions. They can be used in many places in the template where date and time values are applicable.

#### **Expression Data Connections**

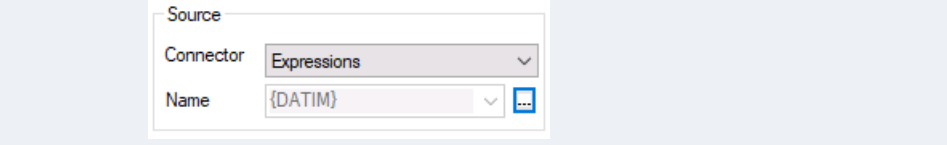

**Expression Data Connections** can contain one or more Name Types which can show things like the date or time for the report.

#### **Data Connection Placement**

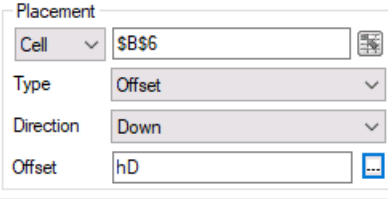

When a data connection is configured, if the **Placement** is set to *Offset*, the **Offset** is a Name Type which defines the offset based on the date or time when the data is written to the report.

#### **Report Names**

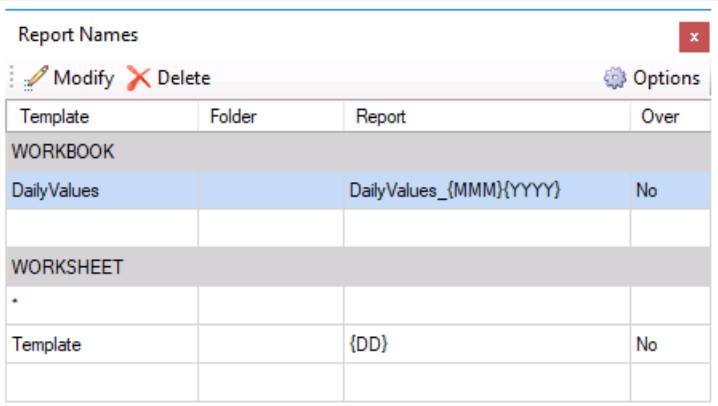

In **Report Names**, Name Types can be used for both the **Report WORKBOOK** and **WORKSHEET** to create dynamic reports named after the report period they contain data for.

#### **Database Data Groups**

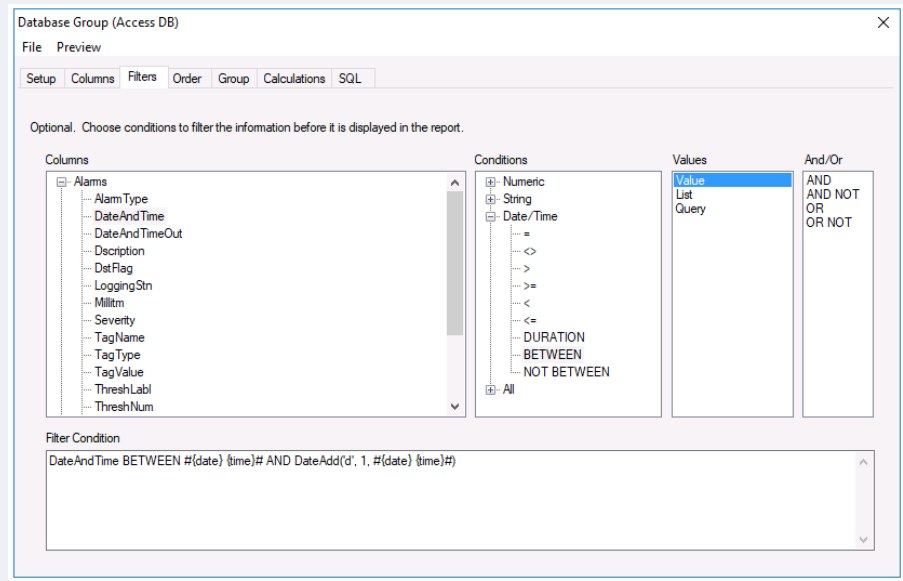

When configuring a database data group, the **Filters** tab may contain Name Types to filter date/time columns in the database table.

Typically, these Name Types appear in the **Filter Condition** based on settings configured in the options above.

# **History Data Groups**

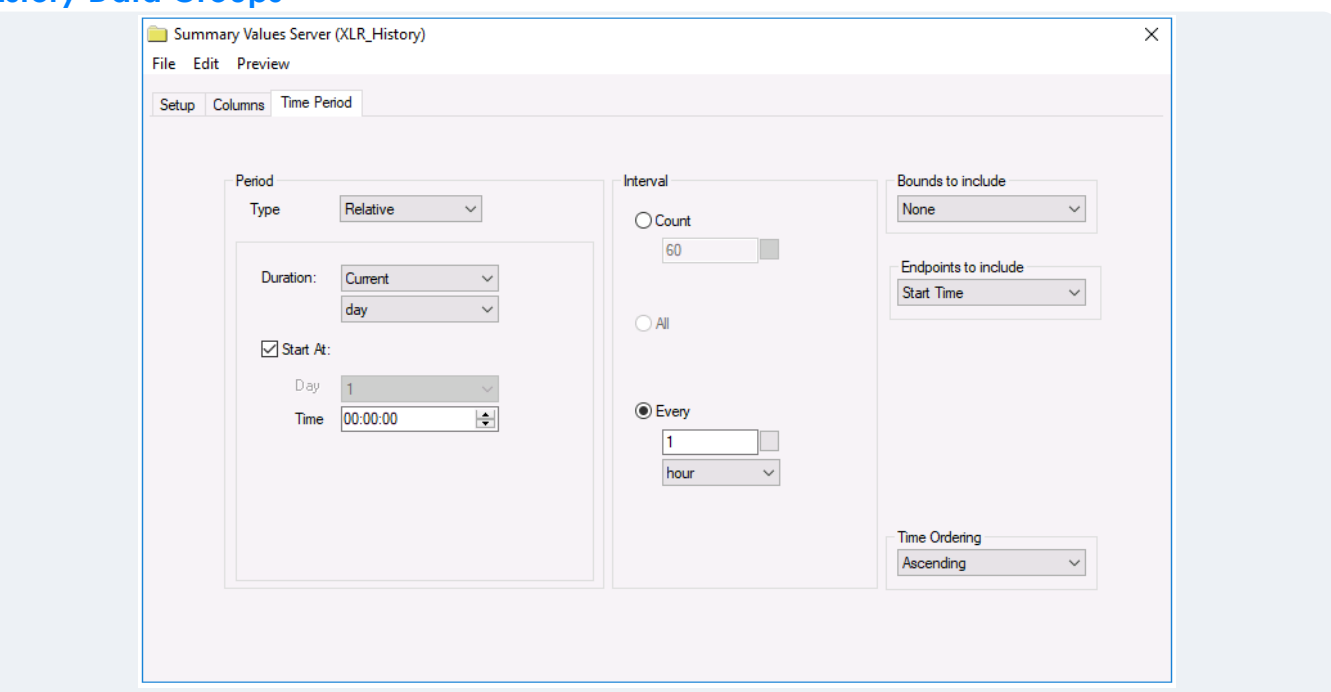

When configuring a history data group, the **Time Period** tab defines the overall time period and interval for the group.

If the **Period Type** is *Relative*, *Offset* or *Endpoint*, when executed, this is based on the report time.

## **Preview/On Demand**

When previewing a data group or running the report template on demand, if Name Types are used in the template or the history data group is set up *Relative*, *Offset* or *Endpoint*, the dialog prompts for the report date and report time (when applicable) as **Start**.

When refreshed the entire report is based off the date and time specified.

# **Schedule**

# **Action Time Adjustment**

By default, the report time and the schedule time are the same. This means that when the schedule triggers, the current date and time when it triggers is used for the report.

However, there are many scenarios where this is not desirable.

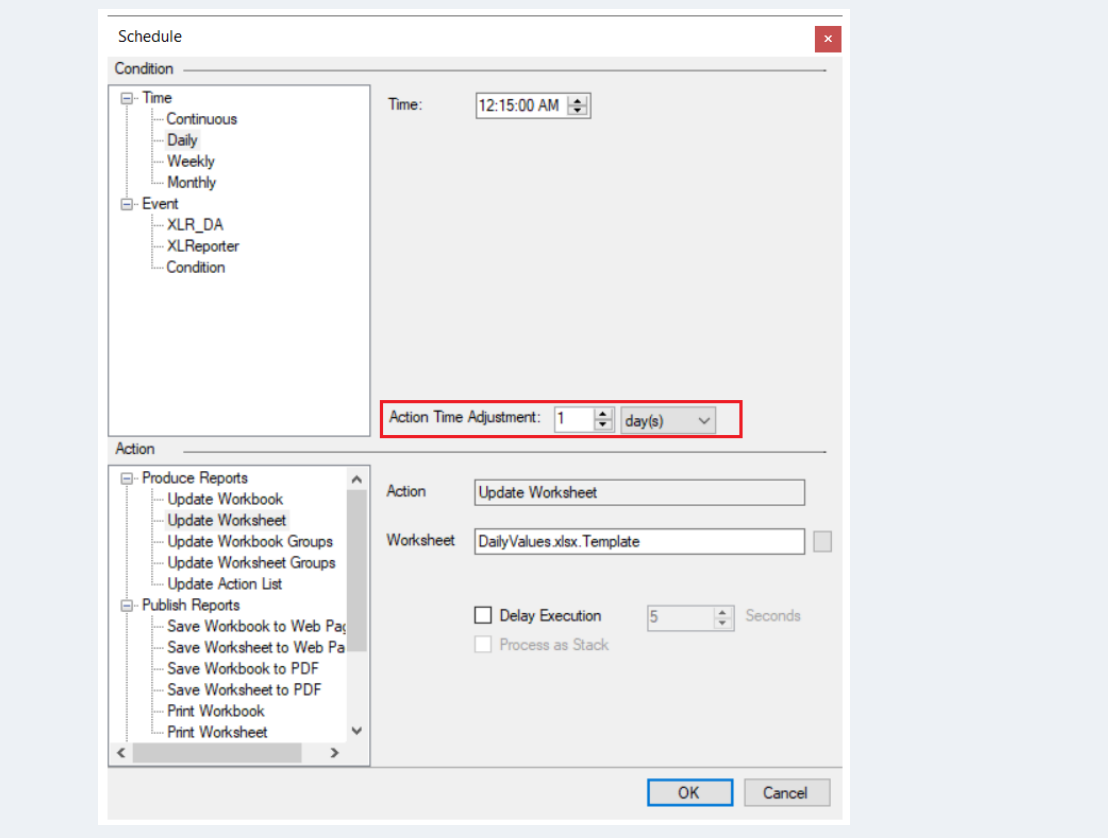

To adjust the report time so that it is different to the schedule time, the **Action Time Adjustment** needs to be set for the action.

The **Action Time Adjustment** is the amount of time subtracted from the schedule time to determine the report time.

# **Delay Execution**

Sometimes the report time and schedule time should be the same, however a small amount of time may be needed between when the **Condition** to execute the **Action** is met but the **Action** itself should not be executed quite yet.

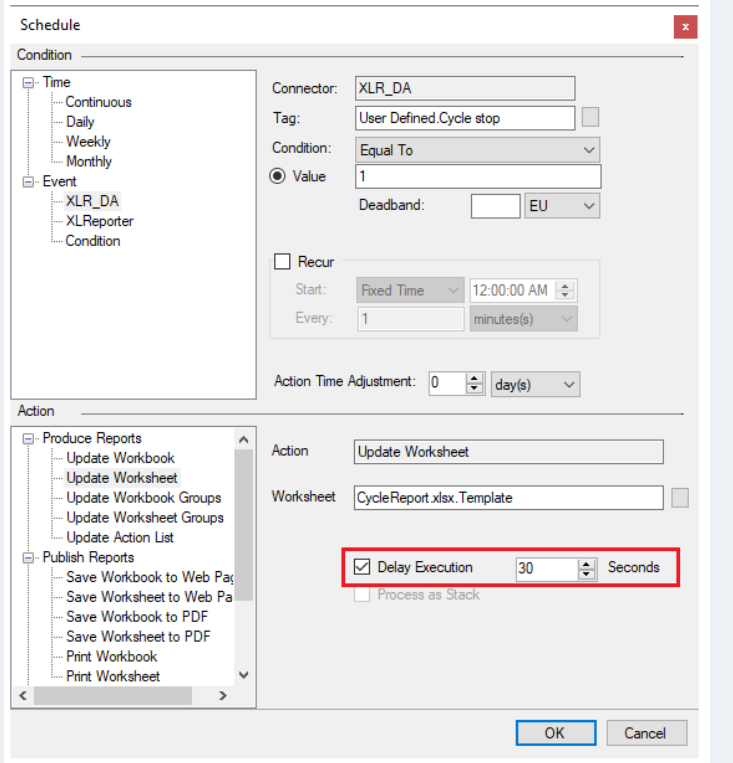

The **Delay Execution** option can be used to wait a specific amount of time (in seconds) after the **Condition** is met before executing the **Action** specified.

Please note that if the **Condition** is met but the **Scheduler** is stopped before the **Delay Execution** time is elapsed, the Action will not execute. For this reason, it is recommended to keep the delay time as short as possible.

# **Scenarios**

To better understand the use of report time and schedule time, consider the following report scenarios.

# **Daily Report with Real Time Values Snapshot at the End of the Day**

In this scenario a daily report worksheet is generated in a monthly workbook containing values collected from a real time server at the end of the day.

#### **Data Connection**

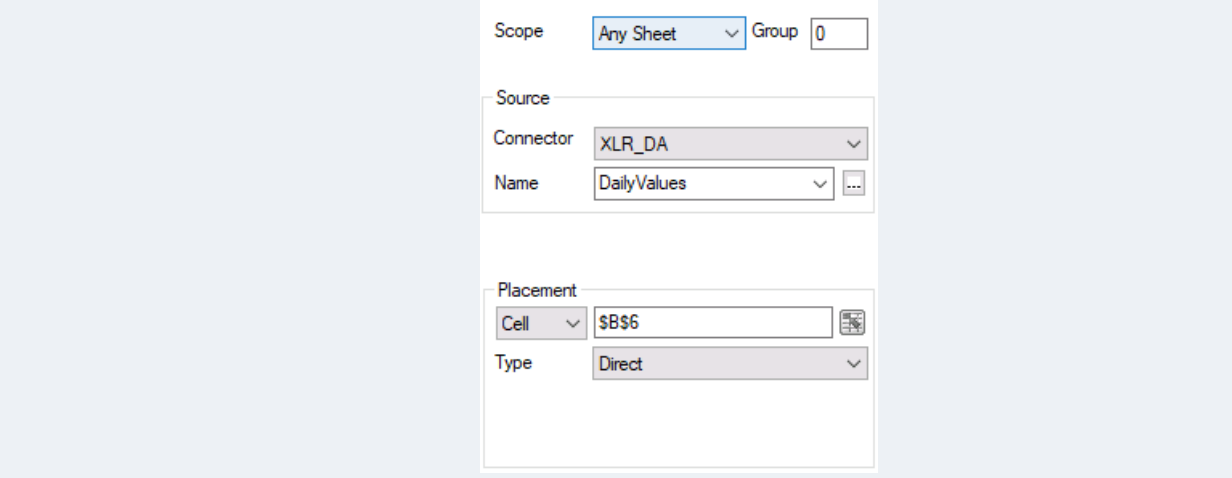

The **Placement** of the data connection is *Direct* since the data is brought into the report one time at the end of the day.

#### **Report Names**

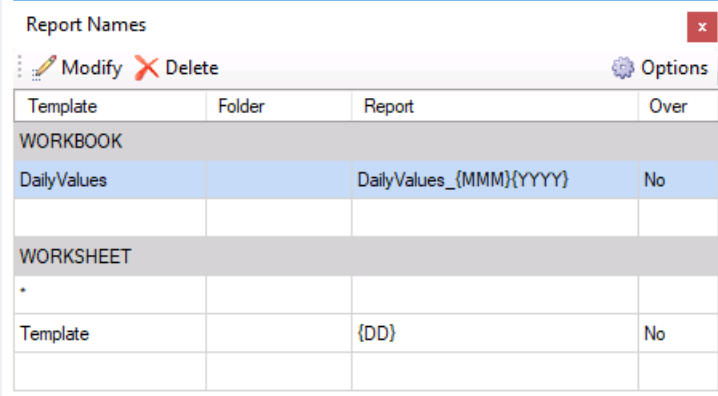

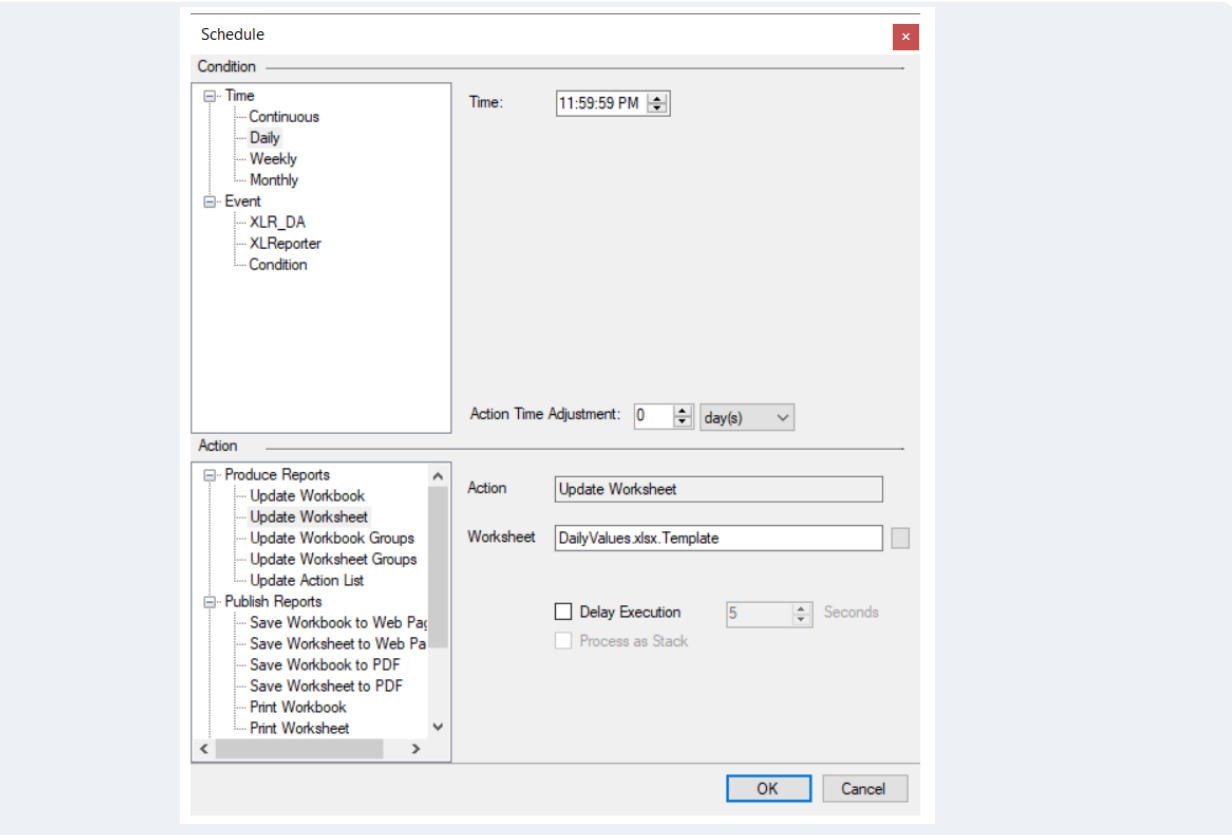

The schedule is triggered **Daily** at *11:59:59 PM*, right at the end of the day.

#### **Analysis**

For this scenario the report time and schedule time is the same because the report is generated and updated for the current day, right at the end of the day.

### **Daily Report with Real Time Values Snapshot the Next Day for the Previous Day**

In this scenario a daily report worksheet is generated in a monthly workbook containing values collected from a real time server. The values in the report cannot be retrieved for the report until the next day, but need to be written in to the report for the previous day.

#### **Data Connection**

![](_page_5_Picture_59.jpeg)

The **Placement** of the data connection is *Direct* since the data is brought into the report one time.

#### **Report Names**

![](_page_6_Picture_108.jpeg)

The **WORKBOOK Report** is set with Name Types for the month *{MMM}* and year *{YYYY}*. The **Template WORKSHEET Report** is set to the day of the month *{DD}*.

#### **Schedule**

![](_page_6_Picture_109.jpeg)

The schedule is triggered **Daily** at *12:01:00 AM*. The **Action Time Adjustment** is set to *1 day*.

#### **Analysis**

For this scenario the report time must be one day before the schedule time, that is why the **Action Time Adjustment** is set to *1 day*. Technically speaking this could be set to *2 minutes* and the same result would be achieved but 1 day emphasizes that the report time is 1 day before the schedule time.

Let's say the action is triggered at 12:01 AM on January 1st 2020. Because of the adjustment, the report time is December 31st 2019 at 12:01 AM.

For **Report Names**, the **WORKBOOK** is *DailyValues\_Dec2019* and the **WORKSHEET** is *31*.

# **Daily Report with Hourly Real Time Values Midnight to Midnight**

In this scenario a daily report worksheet is generated in a monthly workbook containing values collected from a real time server every hour throughout the day.

#### **Data Connection**

![](_page_7_Picture_66.jpeg)

The **Placement** of the data connection is *Offset* with the **Offset** set to *hD*, the hour offset of the day.

#### **Report Names**

![](_page_7_Picture_67.jpeg)

![](_page_8_Picture_66.jpeg)

The schedule is triggered **Continuous Every** *1 hour*.

#### **Analysis**

For this scenario the report time and schedule time is the same because the report is generated and updated for the current day every hour of the day.

#### **Daily Report with Hourly Real Time Values 7AM to 7AM**

In this scenario a daily report worksheet is generated in a monthly workbook containing values collected from a real time server every hour throughout the day. However, instead of the day being midnight to midnight, the day is defined as 7AM to 7AM the next day.

#### **Data Connection**

![](_page_8_Picture_67.jpeg)

The **Placement** of the data connection is *Offset* with the **Offset** set to *hD*, the hour offset of the day.

#### **Report Names**

![](_page_9_Picture_117.jpeg)

The **WORKBOOK Report** is set with Name Types for the month *{MMM}* and year *{YYYY}*. The **Template WORKSHEET Report** is set to the day of the month *{DD}*.

#### **Schedule**

![](_page_9_Picture_118.jpeg)

The schedule is triggered **Continuous Every** *1 hour*. The **Action Time Adjustment** is *7 hours*.

#### **Analysis**

For this scenario the report time must be adjusted by 7 hours from the schedule time.

Let's say the action is triggered at 7AM on January 1st 2020. Because of the adjustment, the report time is January 1st 2020 at 12 AM (00:00:00).

For the **Data Connection**, the **Placement Offset** is calculated as *0*.

For **Report Names**, the **WORKBOOK** is *DailyValues\_Jan2020* and the **WORKSHEET** is *01*.

Fast forward to the last update for the report on January 2<sup>nd</sup> 2020 at 6AM. The report time is calculated as January 1st 2020 at 11 PM (23:00:00).

For the **Data Connection**, the **Placement Offset** is calculated as *23*.

For **Report Names**, the **WORKBOOK** is still *DailyValues\_Jan2020* and the **WORKSHEET** is still *01*.

## **Daily Report with Hourly History Values Midnight to Midnight**

In this scenario a daily report worksheet is generated in a monthly workbook containing hourly values collected from a history server at the end of the day.

#### **Data Group**

![](_page_10_Picture_101.jpeg)

The **Time Period** defined for the history data group is the *Current day* at *00:00:00* (midnight). The **Interval** is *1 hour* so this group will return 24 rows of data, one for each hour of the day.

#### **Report Names**

![](_page_10_Picture_102.jpeg)

![](_page_11_Picture_77.jpeg)

The schedule is triggered **Daily** at *12:15 AM*, with an **Action Time Adjustment** of *1 day*.

#### **Analysis**

In this scenario the report is generated at *12:15 AM* the next day, so the **Action Time Adjustment** of *1 day* is needed to push the report time to the previous day.

Why is the report generated on the next day? Because the data is coming from the historian, all the data for the day is not available until the next day to ensure that all the data for the day is considered. Besides, the data retrieval from the historian is not time critical. Once it is in the historian, it can be retrieved any time over the day, so why not give it some extra time? Besides, is anyone sitting at the machine right at the end of the day eagerly awaiting the report to generate?

#### **Daily Report with Hourly History Values 7AM to 7AM**

In this scenario, a daily report worksheet is generated in a monthly workbook containing hourly values collected from a history server at the end of the day. However, for this report, the day is not midnight to midnight but rather 7 AM to 7 AM the next day.

#### **Data Group**

![](_page_12_Picture_61.jpeg)

The **Time Period** defined for the history data group is the *Current day* at *07:00:00* (7 AM). The **Interval** is *1 hour*, so this group will return 24 rows of data, one for each hour of the day.

#### **Report Names**

![](_page_12_Picture_62.jpeg)

![](_page_13_Picture_61.jpeg)

The schedule is triggered **Daily** at *7:15 AM*, with an **Action Time Adjustment** of *1 day*.

#### **Analysis**

In this scenario the report is generated at *7:15 AM* the next day so the **Action Time Adjustment** of *1 day* is needed to push the report time to the previous day.

## **Daily Report with Hourly History Values Midnight to Midnight with Date Generated**

In this scenario a daily report worksheet is generated in a monthly workbook containing hourly values collected from a history server at the end of the day.

#### **Data Group**

![](_page_13_Picture_62.jpeg)

The **Time Period** defined for the history data group is the *Current day* at *00:00:00* (midnight). The **Interval** is *1 hour* so this group will return 24 rows of data, one for each hour of the day.

#### **Data Connection**

To show the date and time when the report was generated an Expression connection is configured for the date and time Name Type.

#### **Report Names**

![](_page_14_Picture_109.jpeg)

The **WORKBOOK Report** is set with Name Types for the month *{MMM}* and year *{YYYY}*. The **Template WORKSHEET Report** is set to the day of the month *{DD}*.

![](_page_14_Picture_110.jpeg)

The schedule is triggered **Daily** at *12:15 AM*, with an **Action Time Adjustment** of *1 day*.

#### **Analysis**

In this scenario the report is generated at *12:15 AM* the next day so the **Action Time Adjustment** of *1 day* is needed to push the report time to the previous day.

# **Schedule**

However, the date and time written by the **Expression** connection needs to show the schedule time, not the report time. By default all Name Types are resolved based on the report time. But, if the Name Type begins with a *\$*, the Name Type is resolved using the schedule time. That is why the **Expression** connection is configured as *{\$DATIM}*.

# **Event Report with 5 Minute History Values over a Cycle**

In this scenario a report worksheet is generated in a daily workbook containing 5-minute values collected from a history server during a cycle at the end of the cycle. The history server is located on a remote machine and the PC clocks of both machines are not synced so in order to retrieve all the data from the history server for the cycle, the request should not be made until 30 seconds after the cycle has ended.

#### **Data Group**

![](_page_15_Picture_120.jpeg)

The **Time Period** defined for the history data group are **Variables** that are set when the cycle starts and ends. The **Interval** is *5 minutes* so this group will return a row of data for every 5-minute interval between when the cycle started and ended.

#### **Report Names**

![](_page_15_Picture_121.jpeg)

The **WORKBOOK Report** is set with Name Types for the month *{MMM},* day of the Month *{DD}* and year *{YYYY}*. The **Template WORKSHEET Report** is set to a **Variable** that is set when the cycle starts indicating the name of the cycle.

#### **Schedule**

The schedule consists of actions at the beginning of the cycle that establish the cycle name for the report naming convention and the start time of the cycle.

At the end of the cycle, the end time is captured, and the report is generated.

![](_page_16_Picture_40.jpeg)

The schedule to generate the report is configured to run at the end of the cycle with **Delay Execution** enabled and set to *30 seconds*.

#### **Analysis**

In this scenario the report is generated at the end of the cycle but since the PC with the history server is not synced with the PC generating the report, the **Delay Execution** of *30 seconds* is needed to give some bandwidth so that all the data collected in the historian over the cycle is available for the report.